## Föreläsning 7

#### DD2390

#### Internetprogrammering6 hp

## Innehåll

- Krypteringsöversikt (PKI)
- Java Secure Socket Extension (JSSE)

## Säkerhetsproblem

- 1. Vem är det man kommunicerar med
	- –Autentisering
- 2. Data kan avläsas
	- **Links of the Common** – Interception
- 3. Data kan ändras
	- **Links of the Common** Dataintegritet

## **Public Key Infrastructure** (**PKI**)

- $\bullet$  Erbjuder ett sätt att lösa dessa problem
	- 1. Certifikat
	- 2. Kryptering
	- 3. Hash

## Assymmetrisk kryptering

- Två nycklar, privat / publik
- Löser autentisering
- Beräkningsintensiv
	- $-$  olämplig för kryptering av större datamängder
- Används för kryptering av den symmetriska nyckeln
- Algoritmer
	- Rivest Shamir Adleman (RSA)
	- –Diffie-Hellman (DH)

# Symmetrisk kryptering

- En gemensam nyckel
- Snabbt => för större datamängder
- Vanliga algoritmer
	- Data Encryption Standard (DES)
	- Triple-strength DES (3DES)
	- **Links of the Common** Advanced Encryption Standard (AES)
	- Rivest Cipher 2 (RC2)
	- Rivest Cipher 4 (RC4).

## Hash Funktioner

- HMAC (Hash Message Authentication Code)
	- Hash kod adderat till ändelsen av symmetrisk krypterat data
- Alogritmer
	- SHA (Secure Hash Algoritm)
	- –MD5 (Message Digest 5)
- Digital signatur
	- $-$  Hash krypterat med avsändarens privata nyckel

## Certifikat

- $\bullet$  Certificate Authority (CA).
	- Symantec är idag störst med c:a 40% av marknaden.
	- –Över 100 rotcertifikat finns installerade i de vanligaste webläsarna
- •X.509 är en standard för att specificera ett certifikats format (1988)
- • Innehåller bl a
	- Issuer
	- Period of validity
	- Subject
	- Subject's publika nyckel
	- Signatur
		- krypterad med CA:s privata nyckel

## Digital signatur

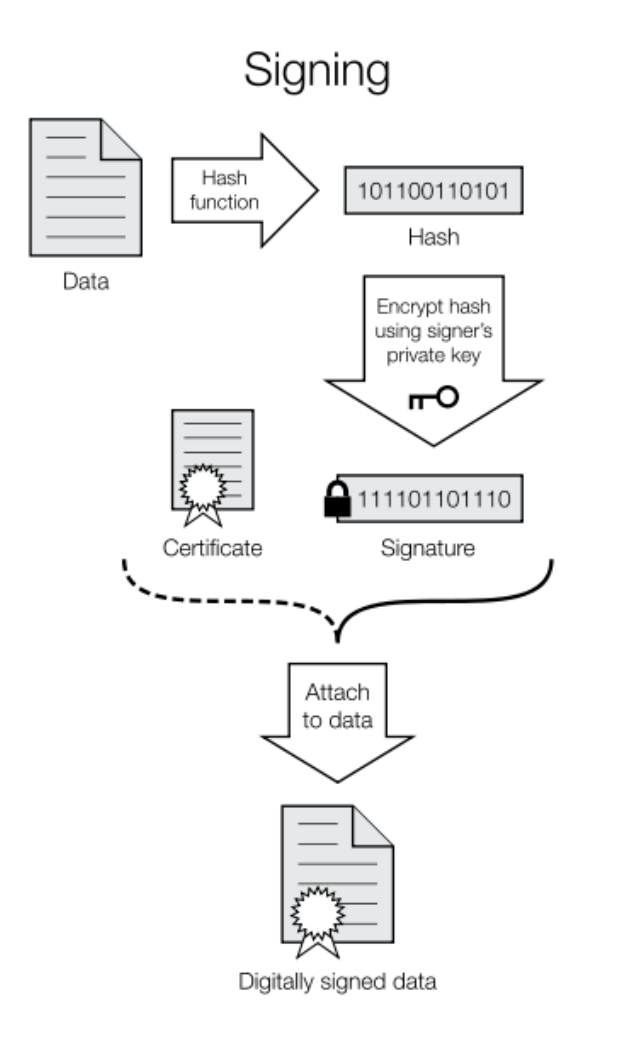

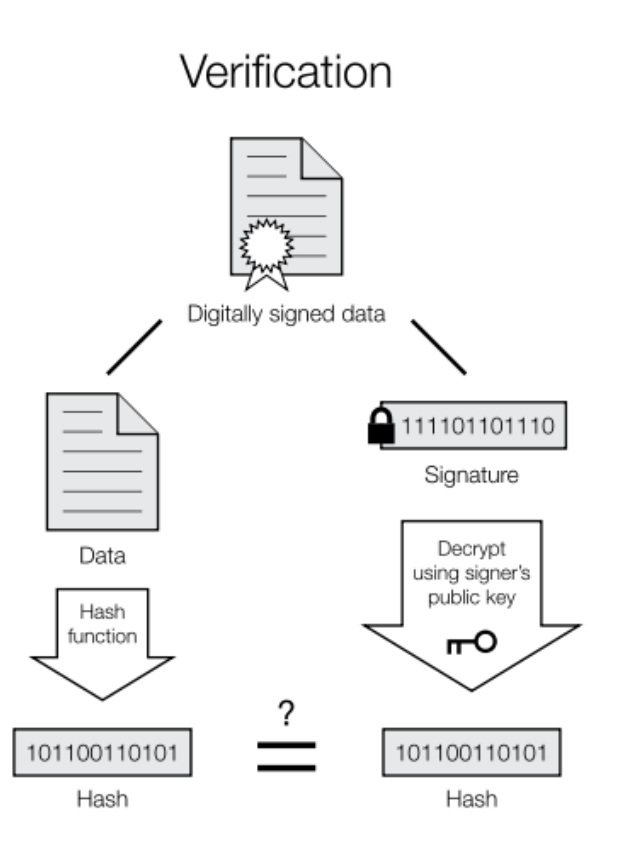

If the hashes are equal, the signature is valid.

## **Transport Layer Security** (**TLS**)

- •Är ett protokoll
- Ligger mellan Transportlagret / Applikationslagret
- Specificerar ej krypteringsalgoritmer utan en metod att generellt inbädda PKI
- SSL  $3.0 \Rightarrow$  TLS 1.2
- HTTPS använder port 443
- PKI i java => JSSE

#### Handshake

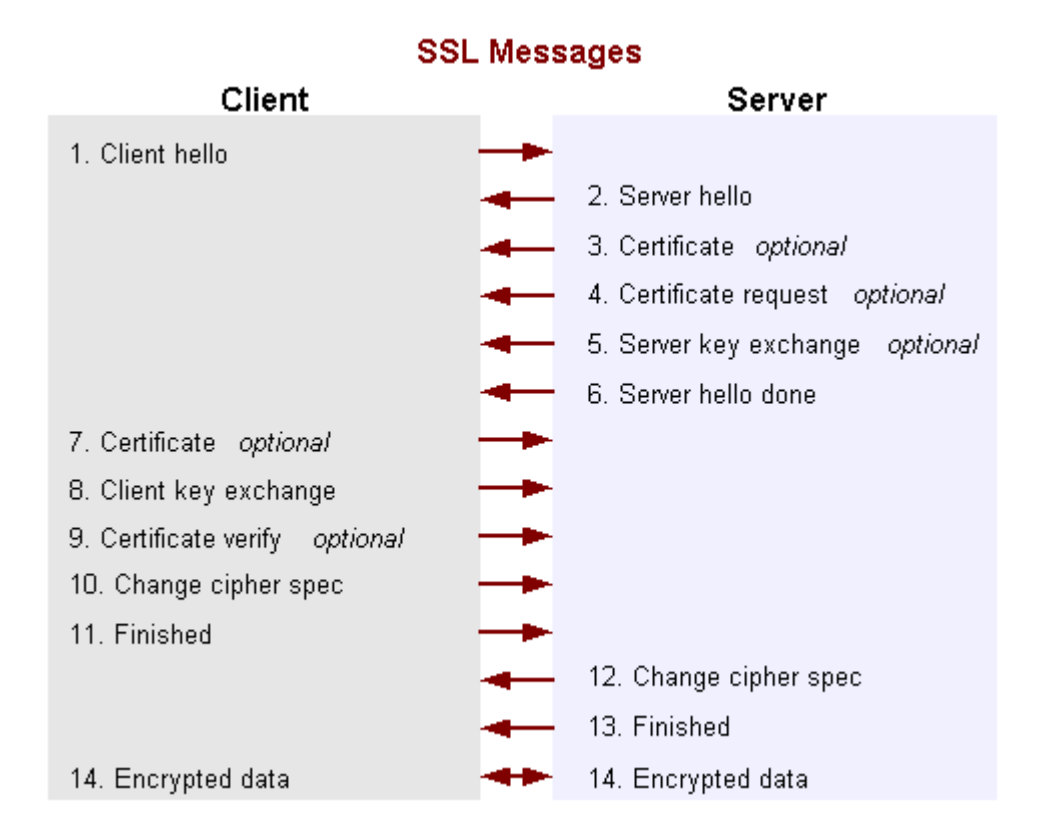

#### Klasser

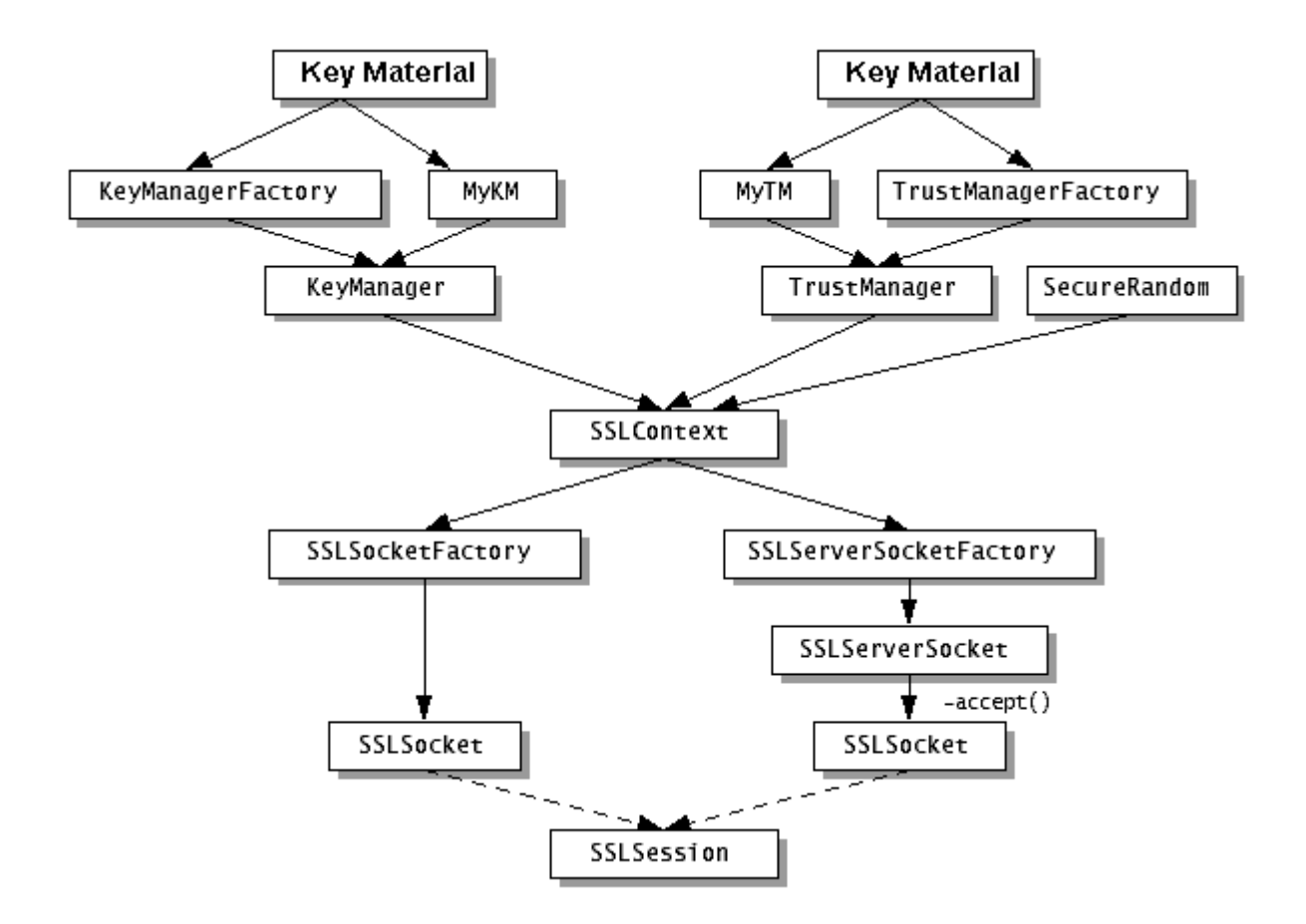

## Server.java (1/2)

```
import javax.net.ssl.*;import java.io.*;public class Server{
 public static void main(String[] args){SSLServerSocketFactory ssf = 
(SSLServerSocketFactory)SSLServerSocketFactory.getDefault();System.out.println("Stöder:");for(int i = 0; i < s sf.getSupportedCipherSuites().length; i++)
       System.out.println(ssf.getSupportedCipherSuites()[i]);SSLServerSocket ss = null;try{
 ss = (SSLServerSocket)ssf.createServerSocket(1234); String[] cipher = {"SSL_DH_anon_WITH_RC4_128_MD5"}; ss.setEnabledCipherSuites(cipher);
```
## Server.java (2/2)

```
 System.out.println("Vald:");for(int i = 0; i < ss.getEnabledCipherSuites().length; i++)
      System.out.println(ss.getEnabledCipherSuites()[i]);SSLSocket s = (SSLSocket)ss.accept(); BufferedReader infil =
new BufferedReader(new InputStreamReader(s.getInputStream()));String rad = null;
  while(\text{(rad=infill.readLine)}) \equiv \text{null})
      System.out.println(rad); infil.close();}
catch(IOException e){
 System.out.println(e.getMessage());}
```
}

}

## Client.java (1/2)

```
import java.io.*;import java.net.*;import javax.net.ssl.*;public class Client{
 public static void main(String[] args){
SSLSocketFactory sf = (SSLSocketFactory)SSLSocketFactory.getDefault();for(int i = 0; i < sf.getSupportedCipherSuites().length; i++)
       System.out.println(sf.getSupportedCipherSuites()[i]);
HttpsURLConnection.setDefaultSSLSocketFactory(sf);SSLSocket s = null:
    try{
 s = (SSLSocket)sf.createSocket("my.nada.kth.se",1234);}
catch(MalformedURLException e){
 System.out.println(e.getMessage());}
catch(IOException e){
 System.out.println(e.getMessage());}
```
## Client.java (2/2)

```
for(int i = 0; i < s.getSupportedCipherSuites().length; i++)
   System.out.println(s.getSupportedCipherSuites()[i]);
String[] cipher = {"SSL_DH_anon_WITH_RC4_128_MD5"};s.setEnabledCipherSuites(cipher);for(int i = 0; i < s.getEnabledCipherSuites().length; i++) System.out.println(s.getEnabledCipherSuites()[i]);
```

```
PrintWriter utfil = null;
try{
 utfil = new PrintWriter(s.getOutputStream());}
catch(IOException e){
 System.out.println(e.getMessage());}
utfil.println("Hej");utfil.close();
```
 }}

## keytool

- #!/bin/sh
- rm \$home/.keystore
- keytool -genkey -keyalg "RSA" -storepass rootroot -validity 365 -alias SSLCertificate
- keytool -list -storepass rootroot
- keytool -export -alias SSLCertificate -storepass rootroot -file server.cer

## Certifikat 1/2

#### try{

```
 InputStream infil = new FileInputStream("server.cer");
 CertificateFactory cf = CertificateFactory.getInstance("X.509");
 X509Certificate cert = (X509Certificate)cf.generateCertificate(infil); infil.close();}
catch(CertificateException e){
 System.out.println(e.getMessage());}
catch(IOException e){
 System.out.println(e.getMessage());}KeyStore ks = null;
try{
 ks = KeyStore.getInstance("JKS", "SUN");}
catch(KeyStoreException e){
 System.out.println(e.getMessage());}
catch(NoSuchProviderException e){
 System.out.println(e.getMessage());}
```
## Certifikat 2 / 2

```
InputStream is = null;try{ is = new FileInputStream(new File("./keystore"));}
catch(FileNotFoundException e){
 System.out.println(e.getMessage());}
try{
 ks.load(is,"rootroot".toCharArray());}
catch(IOException e){
 System.out.println(e.getMessage());}
catch(NoSuchAlgorithmException e){
 System.out.println(e.getMessage());}
catch(CertificateException e){
 System.out.println(e.getMessage());}
```